## Федеральное государственное образовательное бюджетное учреждение высшего образования **«ФИНАНСОВЫЙ УНИВЕРСИТЕТ ПРИ ПРАВИТЕЛЬСТВЕ РОССИЙСКОЙ ФЕДЕРАЦИИ» (Финансовый университет)**

**Новороссийский филиал Кафедра «Информатика, математика и общегуманитарные науки»**

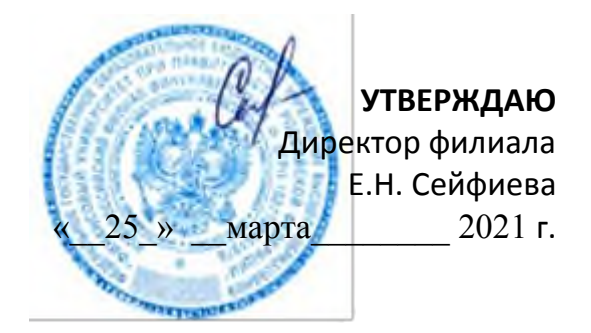

## **Интернет вещей: технологии и инструменты**

## **Рабочая программа дисциплины**

для студентов, обучающихся по направлению подготовки 27.03.05 «Инноватика» очная форма обучения

Образовательная программа "Управление цифровыми инновациями"

*Рекомендовано Ученым советом Новороссийского филиала Финуниверситета протокол № 34 от 25 марта 2021 г.*

*.*

*Одобрено кафедрой «Информатика, математика и общегуманитарные науки» № 8 от 25 марта 2021 г.*

Новороссийск 2021

Рецензенты:

**Осипова Н.В. «Интернет вещей: технологии и инструменты»**. Рабочая программа дисциплины для студентов, обучающихся по направлению подготовки 27.03.05 «Инноватика», профиль «Управление цифровыми инновациями» — М.: Финансовый университет при Правительстве Российской Федерации, департамент «Анализ данных, принятия решений и финансовых технологий», 2019. - 14 с.

Дисциплина «Интернет-вещей: технологии и инструменты» является дисциплиной Модуля профиля «Управление цифровыми инновациями» направления подготовки 27.03.05 «Инноватика».

В рабочей программе дисциплины представлены цели и задачи дисциплины, требования к результатам освоения дисциплины, содержание дисциплины, тематика практических занятий и технология их проведения, формы самостоятельной работы студентов, система оценивания, учебно-методическое и информационное обеспечение дисциплины.

УДК 003.26.09

ББК \_\_\_\_\_\_\_\_\_

*Учебное издание Осипова Нина Витальевна* **Интернет вещей** *Рабочая программа дисциплины*

Компьютерный набор, верстка Н.В. Осипова

Формат 60х90/16. Гарнитура Times New Roman Усл. п.л.  $M_3$ д.  $N_2$  . Тираж - экз. *Заказ №* 

*Отпечатано в Финуниверситете*

© **Н.В. Осипова, 2019** © **Финансовый университет, 2019**

# **ОГЛАВЛЕНИЕ**

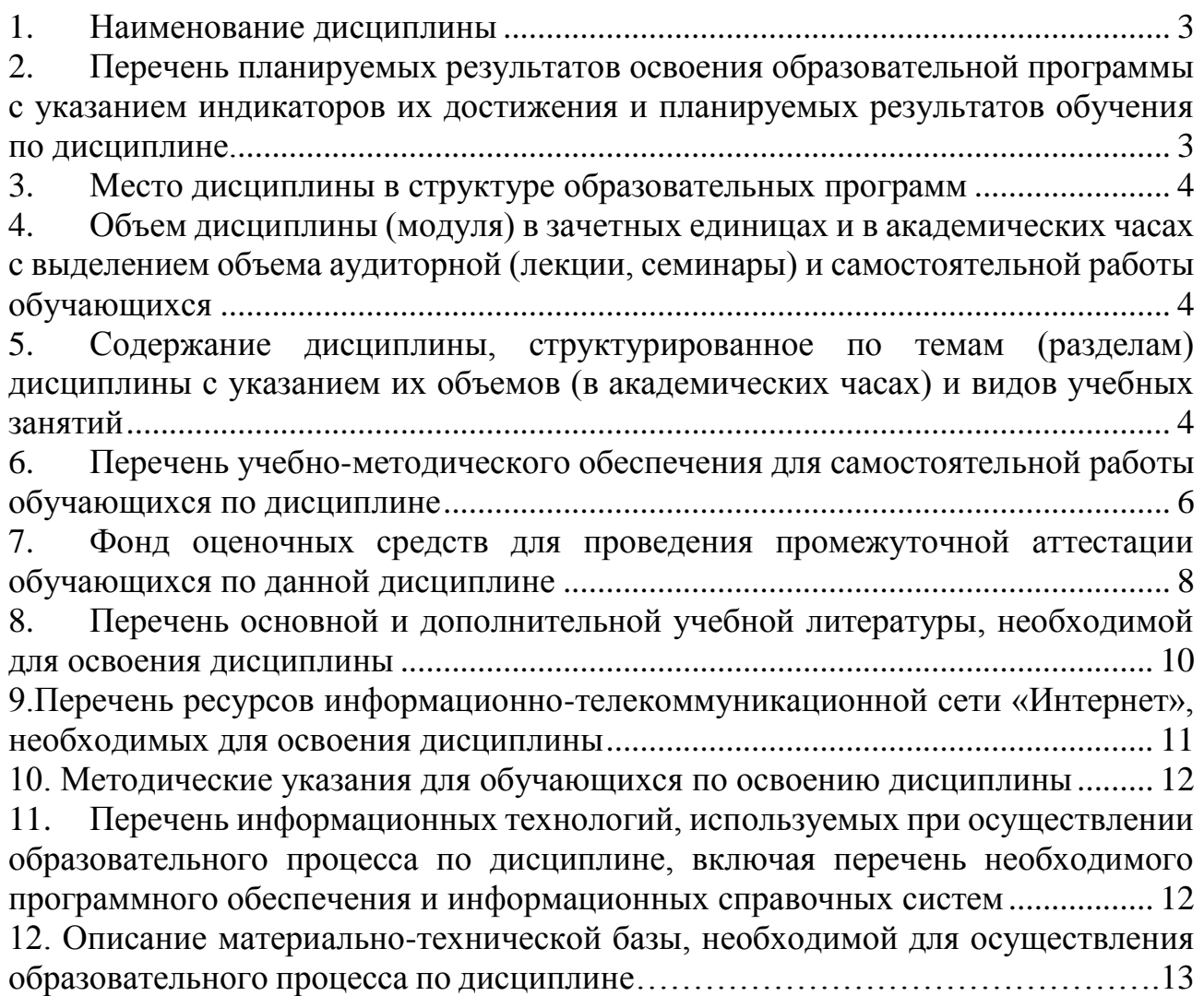

## <span id="page-3-0"></span>**1. Наименование дисциплины**

«Интернет вещей: технологии и инструменты»

## <span id="page-3-1"></span>**2. Перечень планируемых результатов освоения образовательной программы с указанием индикаторов их достижения и планируемых результатов обучения по дисциплине.**

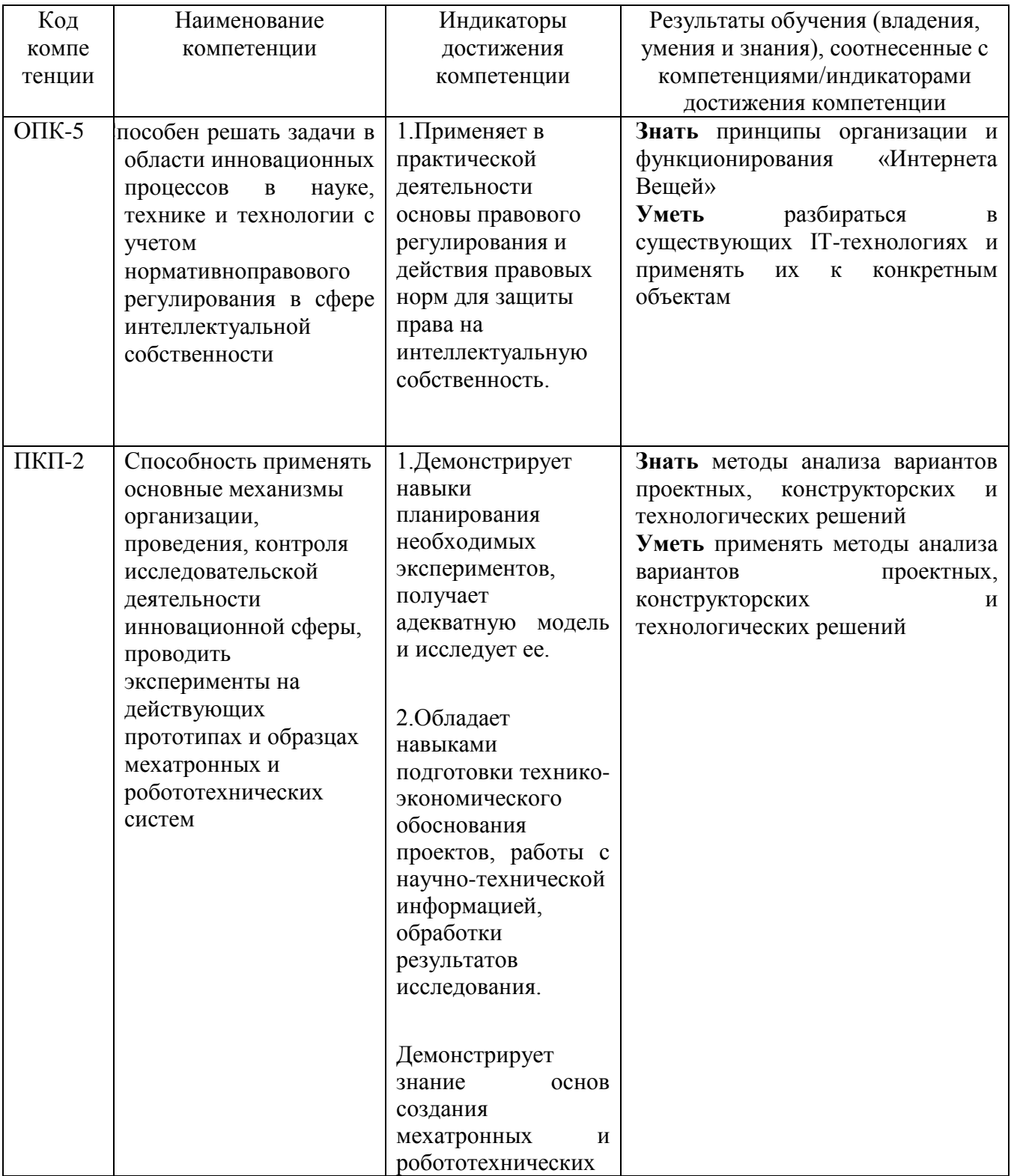

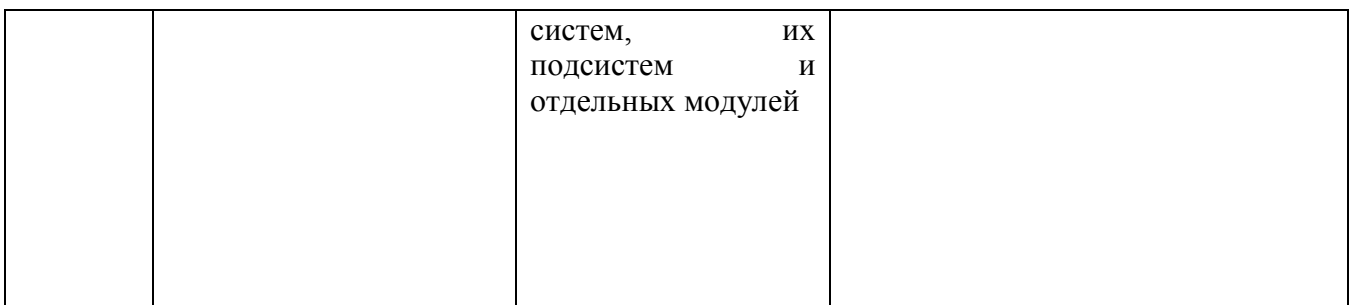

## <span id="page-4-0"></span>**3. Место дисциплины в структуре образовательных программ**

Дисциплина «Интернет вещей: технологии и инструменты» является дисциплиной Модуля профиля «Управление цифровыми инновациями» направления подготовки 27.03.05 «Инноватика».

<span id="page-4-1"></span>**4. Объем дисциплины (модуля) в зачетных единицах и в академических часах с выделением объема аудиторной (лекции, семинары) и самостоятельной работы обучающихся**

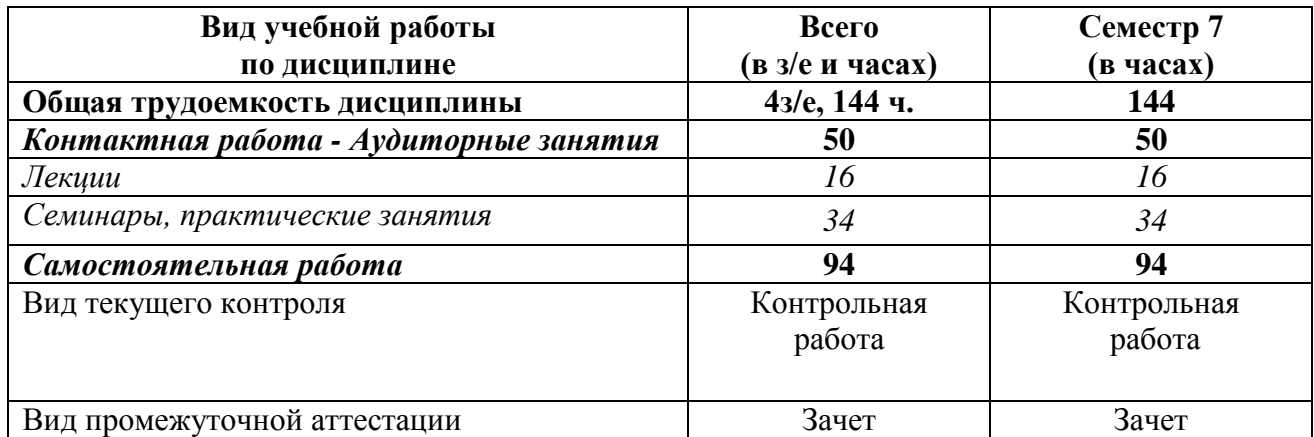

## <span id="page-4-2"></span>**5. Содержание дисциплины, структурированное по темам (разделам) дисциплины с указанием их объемов (в академических часах) и видов учебных занятий**

## **5.1. Содержание дисциплины**

## **1. Введение в «Интернет вещей»**

Понятие «Интернет Вещей». Примеры и основные области применения «Интернета Вещей». История появления и развития «Интернета Вещей».

## **2. Управление и анализ данных в «Интернете Вещей»**

Основные законы управления в технических системах. Настройка фильтров. Спектральный анализ сигналов. Идентификация объектов управления. Диагностика отказов в «Интернете Вещей». Машинное обучение в «Интернете Вещей».

### **3. Аппаратное обеспечение «Интернета Вещей»**

Программируемые логические контроллеры (ПЛК), микроконтроллеры, микропроцессоры, микрокомпьютеры, датчики. Роль аппаратного обеспечения в архитектуре «Интернета Вещей». Подключение датчиков к ПЛК и микроконтроллерам. Ознакомление с линейкой микроконтроллеров Arduino. Ознакомление с линейкой ПЛК Siemens Simatic S7-300.

#### **4. Программное обеспечение «Интернета Вещей»**

Основы работы со средой программирования Arduino и эмулятором Proteus. Загрузка программ в микроконтроллер. Основы работы со средой программирования ПЛК Step 7 и симулятором S7-PLCSIM. Создание экранных форм в пакете WinCC. Загрузка программ в ПЛК.

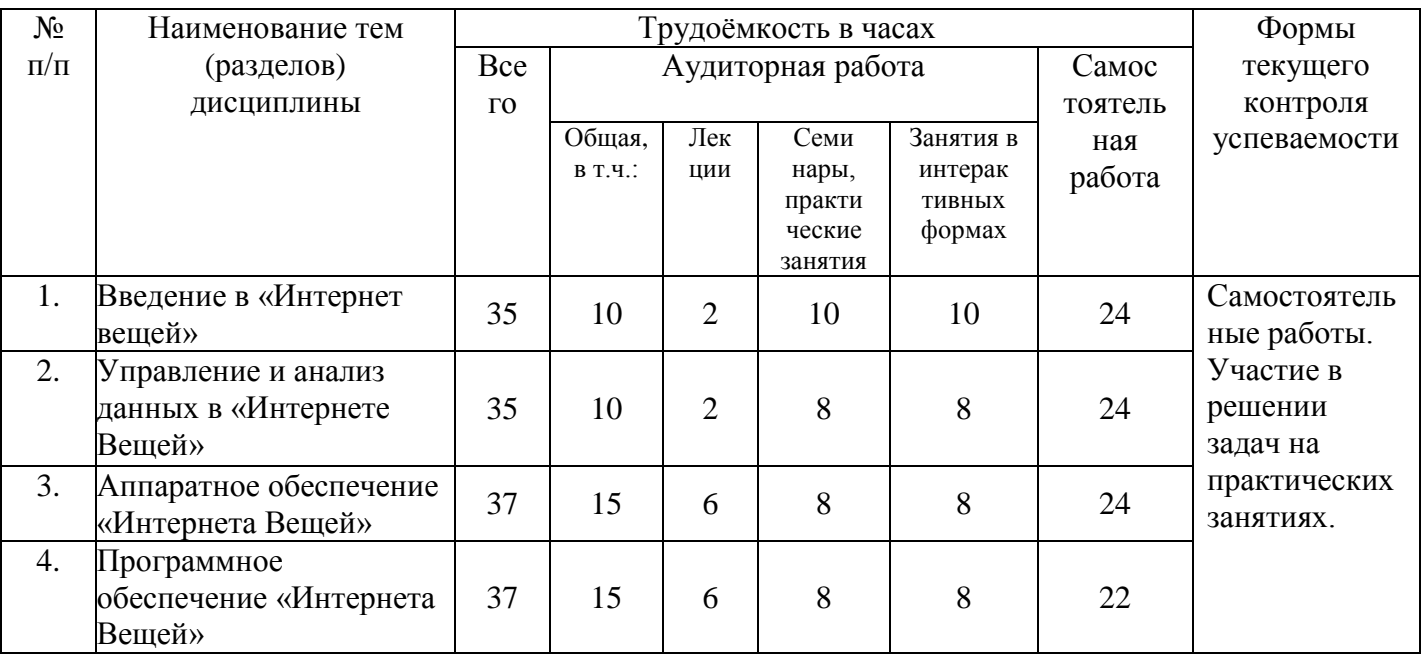

### **5.2. Учебно-тематический план**

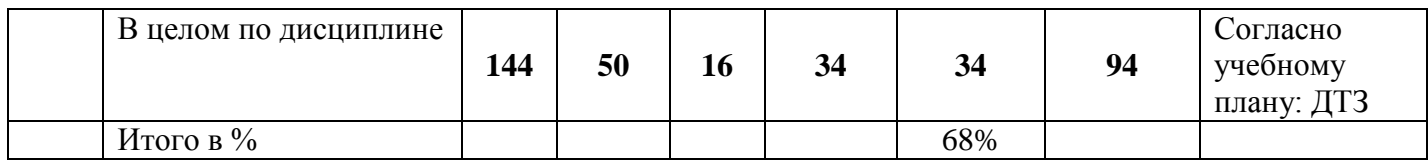

### **5.3. Содержание семинаров, практических занятий**

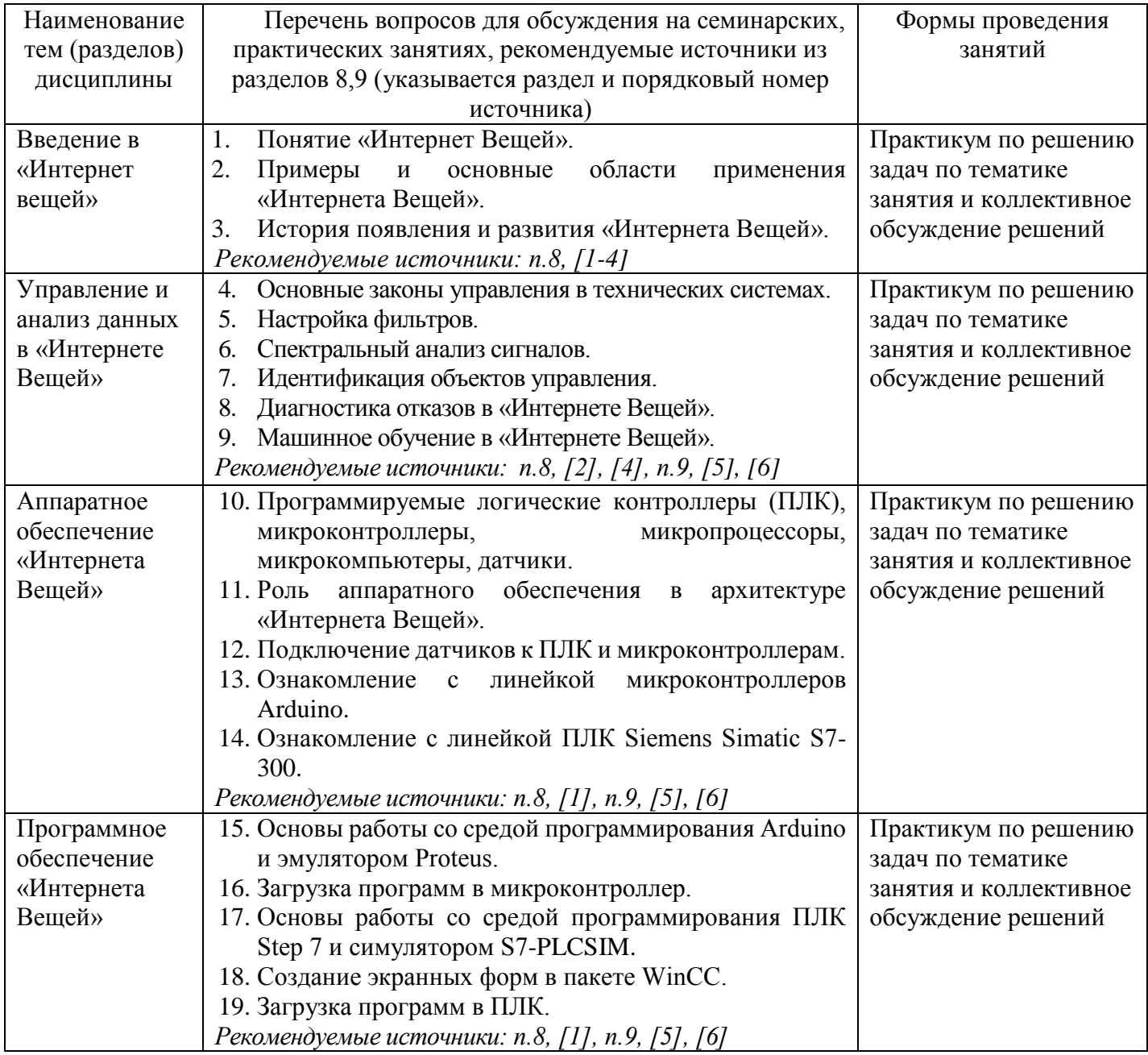

<span id="page-6-0"></span>**6. Перечень учебно-методического обеспечения для самостоятельной работы обучающихся по дисциплине**

**6.1. Перечень вопросов, отводимых на самостоятельное освоение дисциплины, формы внеаудиторной самостоятельной работы**

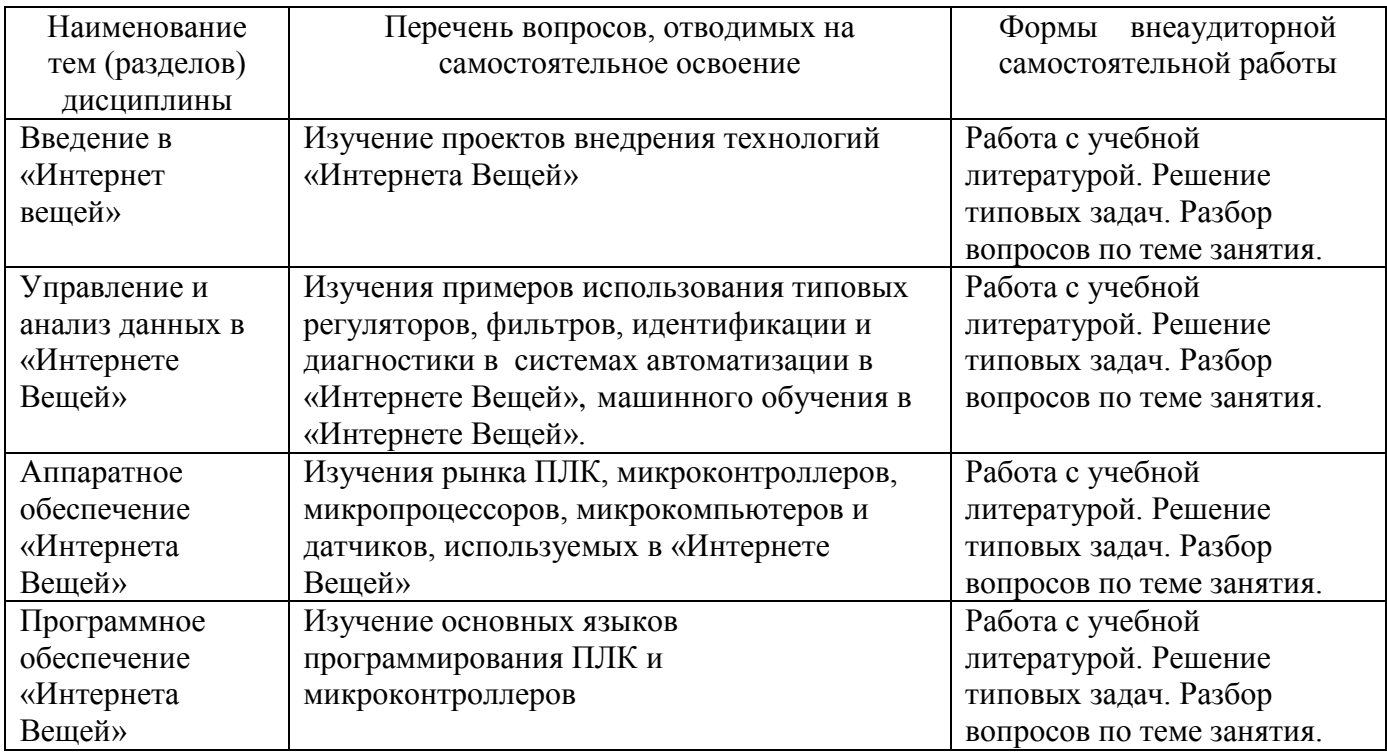

**6.2. Перечень вопросов, заданий, тем для подготовки к текущему контролю** 

#### *Примерные домашние творческие задания*

- 1. Написать для микроконтроллера Arduino программу с имитацией считывания показаний с датчиков за период T, представленных сигналом  $U(t)=U_0\sin(\omega t)$ , где параметры  $U_0$  и  $\omega$  выбираются произвольными.
- 2. Добавить к указанному сигналу шум с нормальным законом распределения.
- 3. Применить к массиву показаний с датчиков, снятых за интервал T, фильтр «скользящее среднее».
- 4. Вывести на экран эмулятора Proteus графики исходного и отфильтрованного сигналов.

<https://cxem.net/arduino/arduino.php>

<https://all-arduino.ru/arduino-dlya-nachinayushhih/>

*Замечание*. Время эмуляции принять равным одному периоду T. Общее количество точек, выводимое на график вычислить как отношение периода колебаний к шагу опроса датчиков. Шаг подобрать, исходя из наилучшей аппроксимации сигнала.

## **Критерии бальной оценки различных форм текущего контроля успеваемости**

Критерии бальной оценки различных форм текущего контроля успеваемости содержится в соответствующих методических рекомендациях Департамента анализа данных, принятия решений и финансовых технологий.

## <span id="page-8-0"></span>**7. Фонд оценочных средств для проведения промежуточной аттестации обучающихся по данной дисциплине**

Перечень компетенций с указанием индикаторов их достижения в процессе освоения образовательной программы содержится в разделе 2. *«Перечень планируемых результатов освоения образовательной программы с указанием индикаторов их достижения и планируемых результатов обучения по дисциплине».*

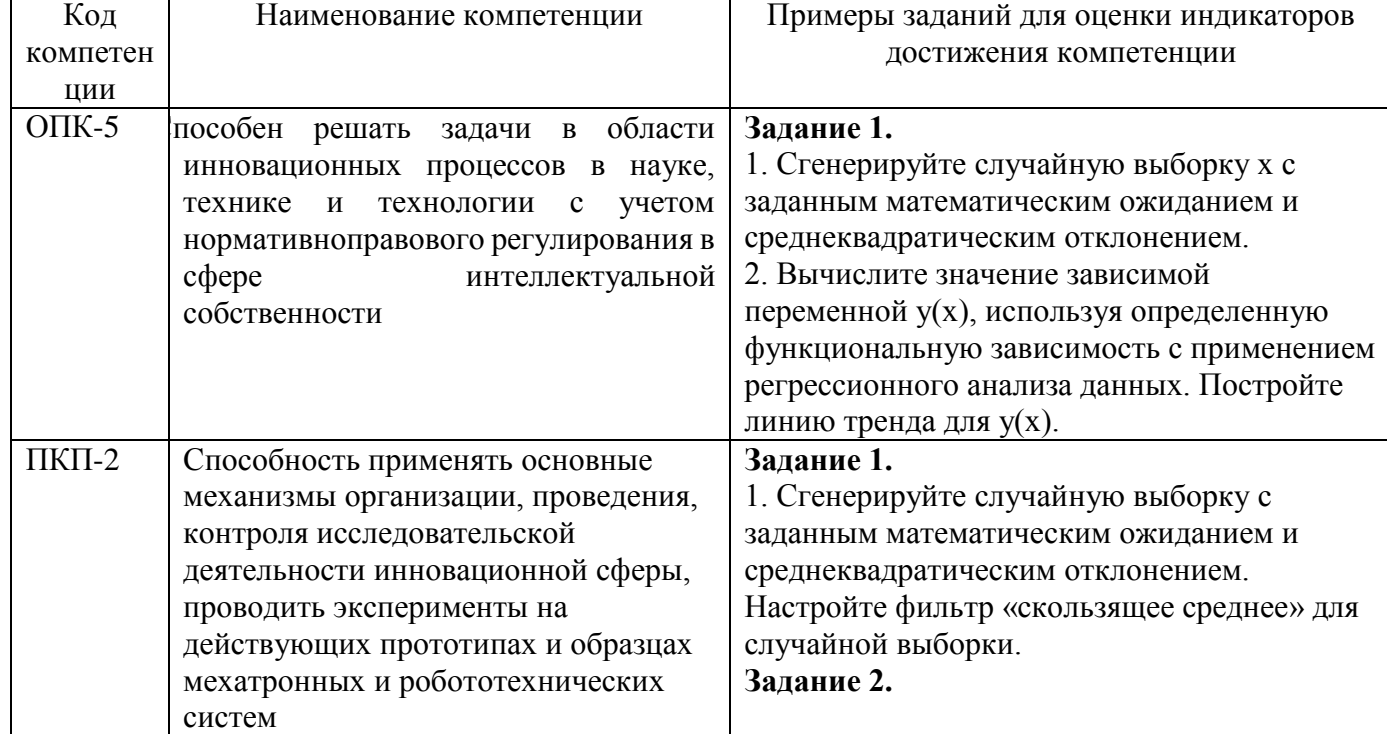

### **Типовые контрольные задания или иные материалы, необходимые для оценки индикаторов достижения компетенций, знаний и умений**

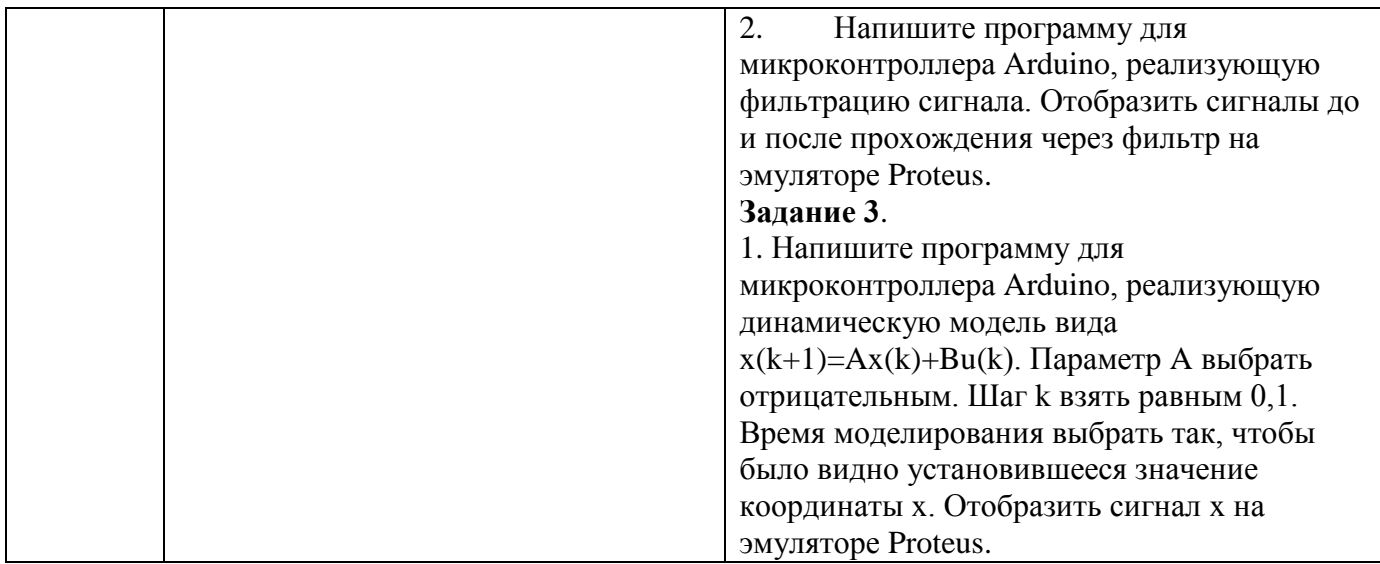

## *Примерные вопросы для подготовки к экзамену*

- 1. История создания и развития «Интернета Вещей».
- 2. Структура «Интернета Вещей»
- 3. Типовые проекты «Интернета Вещей».
- 4. Примеры использования типовых регуляторов в системах автоматизации в «Интернете Вещей».
- 5. Примеры использования типовых фильтров при анализе данных в «Интернете Вещей».
- 6. Примеры использования методов идентификации и диагностики в «Интернете Вещей».
- 7. Примеры использования методов машинного обучения в «Интернете Вещей».
- 8. Структура платы Arduino.
- 9. Структура эмулятора Proteus Arduino.
- 10.Команды и библиотеки Arduino.
- 11.Интерфейсы и питание платы Arduino.
- 12.Синтаксис и структура кода в Arduino.
- 13.Цифровые входы/выходы. Аналоговые сигналы платы Arduino.
- 14.Типы данных, переменные при программировании Arduino
- 15.Математические операции при программировании Arduino
- 16.Массивы при программировании Arduino.
- 17.Сравнения и условия. Циклы. Строки. Функции при программировании Arduino.
- 18.Объекты и классы при программировании Arduino.
- 19.Мониторы порта и функции времени в Arduino.
- 20.ШИМ-сигнал. Аппаратные прерывания при программировании Arduino.
- 21.ПЛК SIMATIC S7-300. Область применения. Основные характеристики.
- 22.Система ввода-вывода ПЛК SIMATIC S7-300.
- 23.Адресация модулей в ПЛК SIMATIC S7-300.
- 24.Основы программирования на STEP 7. Типы блоков. Структура программы.
- 25.Модули в ПЛК SIMATIC S7-300.
- 26.Программирование системных функций в пакете Step 7.
- 27.Основные языки программирования в пакете Step 7.
- 28.Программирование регуляторов в пакете Step7.
- 29.Программирование функций и функциональных блоков в пакете Step7.
- 30.Программирование математических функций в пакете Step7.
- 31.Программирование логических функций в пакете Step7.
- 32.Программирование таймеров в пакете Step7.
- 33.Программирование счетчиков в пакете Step7.
- 34.Создание проектов в SCADA WinCC.
- 35.Работа с симулятором S7-PLCSIM.

## <span id="page-10-0"></span>**8. Перечень основной и дополнительной учебной литературы, необходимой для освоения дисциплины**

### **а) основная:**

1. Грингард С. Интернет вещей: Будущее уже здесь / С. Грингард — Москва: Альпина Паблишер, 2016. — 188 с. — ISBN 978-5-9614-5853-4 — Текст: электронный. — ЭБС Znanium. — URL: <http://znanium.com/catalog/product/1002480> (дата обращения: 08.11.2019)

2. Зараменских Е. П. Интернет вещей. Исследования и область применения: монография / Е.П. Зараменских, И.Е. Артемьев. — Москва: ИНФРА-М, 2019. — 188 с. — (Научная мысль). —ISBN: 978- 5-16-011476-7. — Текст: электронный www.dx.doi.org/10.12737/13342. — URL: <http://znanium.com/catalog/product/1020713> (дата обращения: 08.11.2019).

**б) дополнительная:** 

3. Стартап-гайд: Как начать и… не закрыть свой интернет-бизнес/под ред. М. Зобниной .— Москва: Альпина Паблишер , 2015.—Текст: электронный — URL:<https://finunivers.alpinadigital.ru/book/1448> (дата обращения: 08.11.2019).

## <span id="page-11-0"></span>**9.Перечень ресурсов информационно-телекоммуникационной сети «Интернет», необходимых для освоения дисциплины**

1. Информационно-образовательный портал Финансового университета при Правительстве Российской Федерации<http://portal.ufrf.ru/>

2. Сайт департамента анализа данных, принятия решений и финансовых технологий.

3. Электронная библиотека Финансового университета (ЭБ)<http://elib.fa.ru/> [\(http://librarry.fa.ru/files/elibfa.pdf\)](http://librarry.fa.ru/files/elibfa.pdf)

4. ГОСТ Р 51840-2001. *Программируемые контроллеры. Общие положения и функциональные характеристики*. [http://docs.cntd.ru/document/gost](http://docs.cntd.ru/document/gost-r-51840-2001)[r-51840-2001](http://docs.cntd.ru/document/gost-r-51840-2001)

5. Электронная библиотека Финансового университета (ЭБ)<http://elib.fa.ru/> [\(http://library.fa.ru/files/elibfa.pdf\)](http://library.fa.ru/files/elibfa.pdf)

7. Электронно-библиотечная система BOOK.RU http://www.book.ru

8. Электронно-библиотечная система «Университетская библиотека ОНЛАЙН»<http://biblioclub.ru/>

9. Электронно-библиотечная система Znanium http://www.znanium.com

10. Электронно-библиотечная система издательства «Лань» <https://e.lanbook.com/>

11. Электронно-библиотечная система издательства «ЮРАЙТ» <https://www.biblio-online.ru/>

12. Научная электронная библиотека eLibrary.ru [http://elibrary.ru](http://elibrary.ru/)

#### <span id="page-12-0"></span>**10. Методические указания для обучающихся по освоению дисциплины**

Самостоятельная работа студентов проходит аудиторно и внеаудиторно. Организации самостоятельной работы служит учебно-тематический план изучения дисциплины. В этом плане указана тематика лекций, практических занятий, вопросы и задания для самостоятельного изучения.

<span id="page-12-1"></span>**11.Перечень информационных технологий, используемых при осуществлении образовательного процесса по дисциплине, включая перечень необходимого программного обеспечения и информационных справочных систем**

#### **11.1. Комплект лицензионного программного обеспечения**

 Windows, Microsoft Office; Arduino, Proteus, Step 7, S7-PLCSim, WinCC. Антивирус ESET Endpoint Security.

# **11.2. Современные профессиональные базы данных и информационные справочные системы**

1. Информационно-правовая система «Гарант»

2. Информационно-правовая система «Консультант Плюс»

3. Электронная энциклопедия:<http://ru.wikipedia.org/wiki/Wiki>

4. Система комплексного раскрытия информации «СКРИН» http://www.skrin.ru/

#### **11.3. Сертифицированные программные и аппаратные средства**

12

**защиты информации –** не предусмотрены

# **12. Описание материально-технической базы, необходимой для осуществления образовательного процесса по дисциплине**

Аудитории для проведения занятий.